## **SORT**

SORT action

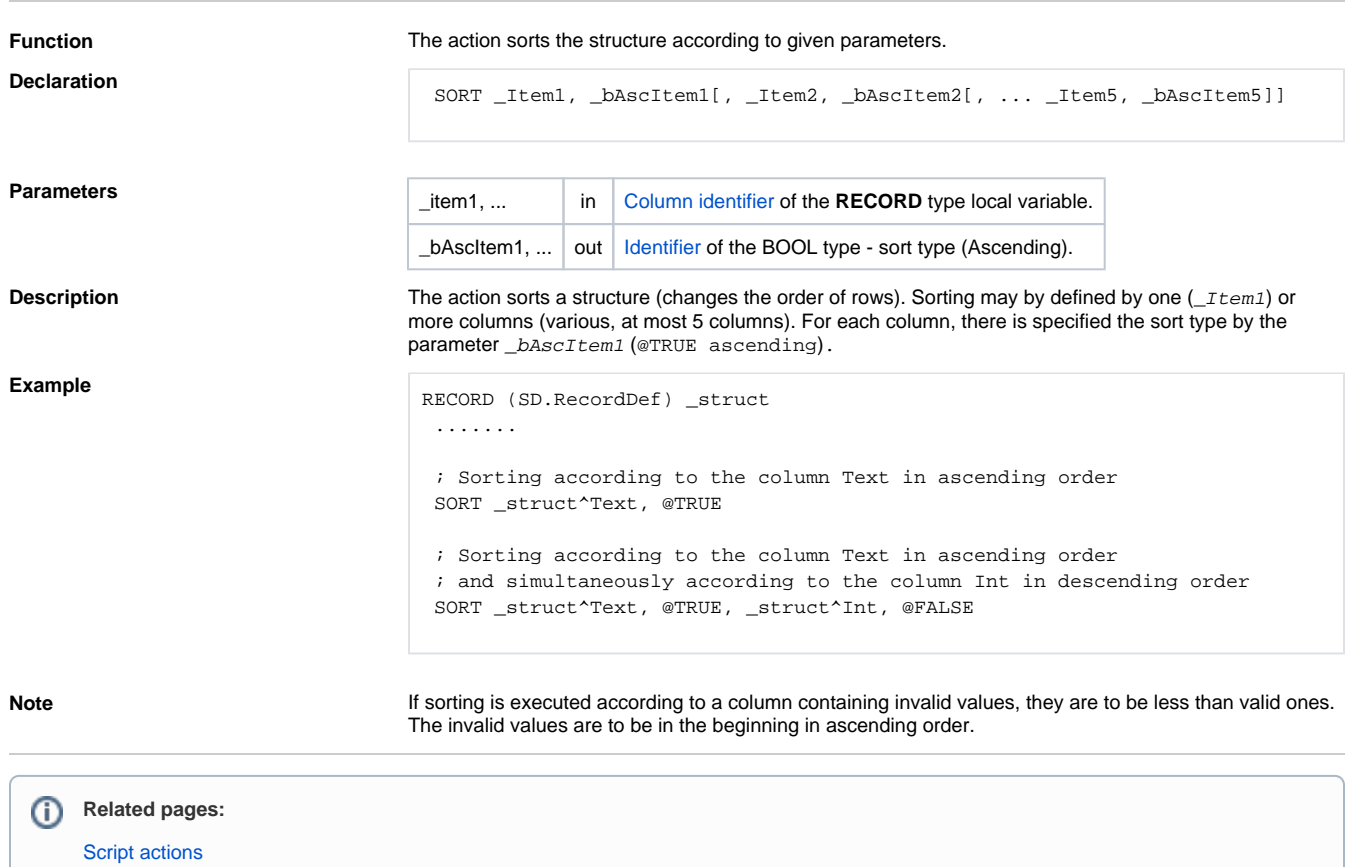